[RESUME \[https://opengeo.tech/stefano-cudini/\]](https://opengeo.tech/stefano-cudini/)

#### *UPDATED OCTOBER 2023*

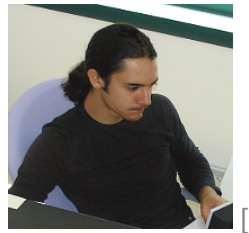

[./stefano-cudini.png] [\[./stefano-cudini.png\]](https://opengeo.tech/stefano-cudini/stefano-cudini.png)

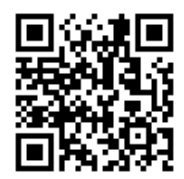

# [PERSONAL INFORMATIONS \[./#contatti\]](https://opengeo.tech/stefano-cudini/#contatti)

NAME AND SURNAME

## **Stefano Cudini**

**CITIZENSHIP** 

Italian

DATE OF BIRTH

April 1982

E-MAIL

stefano.cudini@gmail.com

**WEBSITE** 

[opengeo.tech \[https://opengeo.tech/\]](https://opengeo.tech/)

SOCIAL MEDIA

**[Github Profile](https://github.com/stefanocudini)** [\[https://github.com/stefanocudini\]](https://github.com/stefanocudini)

[StackOverflow \[https://stackoverflow.com/users/526444/stefanocudini\]](https://stackoverflow.com/users/526444/stefanocudini) [OpenStreetMap \[https://osm.org/user/stefanocudini\]](https://osm.org/user/StefanoCudini) [Google \[https://scholar.google.com/citations?user=3s158\\_waaaaj\]](https://scholar.google.com/citations?user=3s158_wAAAAJ) [Scholar](https://x.com/zakis) [\[https://x.com/zakis\]](https://x.com/zakis) [Linkedin \[https://www.linkedin.com/in/stefano-cudini/\]](https://www.linkedin.com/in/stefano-cudini/) [Medium \[https://stefcud.medium.com/\]](https://stefcud.medium.com/) [\[https://x.com/zakis\]](https://x.com/zakis)

PGP KEY

[FDD8 F5AE 5D21 6F9D \[./stefano-cudini.asc\]](https://opengeo.tech/stefano-cudini/stefano-cudini.asc)

## [PROFESSIONAL SECTOR \[./#settore\]](https://opengeo.tech/stefano-cudini/#settore)

Geospatial Open Source Developer

- Full Stack **Web GIS developer**
- **Javascript / NodeJs** , **Bash** , **Python** , **PHP programmer**
- **GNU/Linux** / Devops system engineer

## [TECHNICAL SKILLS \[./#competenze\]](https://opengeo.tech/stefano-cudini/#competenze)

- Languages: **Javascript** (browser, server, cli), **PHP** , **Python** , **Bash scripting** , **GraphQL** , SQL, OverpassQL
- Formats and Protocols: YAML, **JSON-Schema** , **AMQP** , JSON-RPC, **GeoJSON** , XHTML, **HTML5** , Markdown, **CSS3** , XML, OJP
- Libraries and Frameworks: **NodeJs** , **Fastify** , **Express** , **Leaflet** , jQuery, **MeteorJs** , Bootstrap, **Openlayers** , **TelegrafJs** D3.js, Highcharts
- Databases and Brokers: **MongoDB** , **RabbitMQ** , Postgresql/ **Postgis** , MySQL/MariaDb, Sqlite, ElasticSearch, Redis
- Servers and daemons: **Nginx** , Lighttpd, **Apache** , PHP-FPM, Postfix, Exim4, Fail2Ban
- GIS software: **Qgis** , **OpenTripPlanner** , **VROOM** , **Pelias Geocoder** , Gdal, **Geoserver** , Google Earth Engine, Josm
- Development Tools: **Git** , SublimeText, tmux, vscode, **Jupyter** , **NPM** , **Webpack** , Grunt, Yarn, Chrome DevTools
- Tools Workflow: **Github** , **ClickUp** , Jira, Trello
- Cryptographic Tools: **OpenSSH** , **GnuPG** , **OpenSSL** , Cryptsetup, Age, Veracrypt, Yubikey
- DevOps: **Docker** / **Docker Compose**
- Cad and Graphics: **AutoCAD** , CorelDraw, Inkscape, Gimp
- Virtualization: VirtualBox
- Operating Systems: Excellent knowledge of **Debian** GNU/Linux **Server** , Ubuntu Desktop

[\[./#progetti\]](https://opengeo.tech/stefano-cudini/#progetti)

# PERSONAL PROJECTS

- [GEOPICKER \[https://github.com/opengeo-tech/geopicker\]](https://github.com/opengeo-tech/geopicker) An extensive and fast Rest API in **NodeJs** with **GDAL** bindings and **Fastify**
- [KEPLERJS PLATFORM \[https://kepler.opengeo.tech/\]](https://kepler.opengeo.tech/) Full-stack and **open-source geosocial networking** platform in **NodeJs** .
- [MIXTAGS.COM \[https://blog.mixtags.com/\]](https://blog.mixtags.com/) Advanced **bookmarking** service with **folksonomy** in PHP, **PostgreSql** , Javascript.
- [LEAFLET PLUGINS \[https://opengeo.tech/maps/#leaflet-plugins\]](https://opengeo.tech/maps/#leaflet-plugins) Popular **Leaflet plugins** for search, layer rendering, advanced front-end interaction for **webgis** applications and geospatial data loading.
- [TRACKS OPTIMIZER ONLINE \[https://opengeo.tech/gpx-simplify-optimizer/\]](https://opengeo.tech/gpx-simplify-optimizer/) Online service to **optimize GPX/KML/GeoJSON traces with** [RDP](https://it.wikipedia.org/wiki/Algoritmo_Ramer-Douglas-Peucker) [\[https://it.wikipedia.org/wiki/algoritmo\\_ramer-douglas-peucker\]](https://it.wikipedia.org/wiki/Algoritmo_Ramer-Douglas-Peucker) reduction algorithm .
- [TRACK GPS NETWORK \[https://opengeo.tech/maps/gps-network-tracking-system/\]](https://opengeo.tech/maps/gps-network-tracking-system/) **Realtime tracking** system , **Postgis** storage , **Openlayers** front-end .
- [ULTRA LIGHT GALLERY \[https://github.com/stefanocudini/ultralightgallery\]](https://github.com/stefanocudini/UltraLightGallery) **Photo Gallery** Wysiwyg in **PHP** / **jQuery** with **modular architecture** .

[\[./#esperienzepro\]](https://opengeo.tech/stefano-cudini/#esperienzepro)

#### AT YOUR PLACE

January 2021 - present

ACTIVITY'

Senior full stack developer, permanent smartworking contract.

### **Mentor Mobility platform**

[MENTOR project \[https://www.gemeinde.meran.bz.it/it/mobility\\_meran\\_eu\]](https://www.gemeinde.meran.bz.it/it/mobility_meran_eu) financed by the Interreg-VA Italy-Switzerland programme, coordinated by the [Municipality of](https://www.comune.merano.bz.it/it/Progetto_MENTOR) [Merano \[https://www.comune.merano.bz.it/it/progetto\\_mentor\] a](https://www.comune.merano.bz.it/it/Progetto_MENTOR)nd created in collaboration with the NOI Techpark [https://noi.bz.it/it]. With the aim of encouraging the use of ecological means of transport for the first time in small localities in the Alps - innovative forms of mobility according to the **MAAS (Mobility-as-a-Service)** concept

. Consisting of numerous microservices with Docker/NodeJs technology and advanced **webgis front-end** in **React** . Integration with a multi-modal calculation system via the **OpenTripPlanner** routing engine on public transport data from Alto Adige/Südtirol. and numerous sources from the [OpenDataHub \[https://opendatahub.io/\]](https://opendatahub.io/) platform including: real-time **bike-sharing** , **car-sharing** , **car-pooling** , parking and local **DRT data.** [\[Github project\] \[https://github.com/noi-techpark/odh-mentor-otp\]](https://github.com/noi-techpark/odh-mentor-otp) [mobility.meran.eu \[https://mobility.meran.eu/\]](https://mobility.meran.eu/)

## **OJP/OpenTripPlanner - Middleware**

Complete design and implementation of the open source project following the [OJP](https://github.com/VDVde/OJP) [\(Open API for distributed Journey Planning\) protocol specifications](https://github.com/VDVde/OJP) [\[https://github.com/vdvde/ojp\] d](https://github.com/VDVde/OJP)efined within the European [LinkingAlps](https://www.alpine-space.eu/project/linkingalps/) [\[https://www.alpine-space.eu/project/linkingalps/\]](https://www.alpine-space.eu/project/linkingalps/) project co-financed by through the [Interreg Alpine Space \[https://www.alpine-space.eu/\]](https://www.alpine-space.eu/) program The project involved the creation of an [OJP Passive System](https://opentransportdata.swiss/en/cookbook/open-journey-planner-ojp/) [\[https://opentransportdata.swiss/en/cookbook/open-journey-planner-ojp/\]](https://opentransportdata.swiss/en/cookbook/open-journey-planner-ojp/) that interfaces with the **OpenTripPlanner** multimodal routing engine for the calculation of intermodal routes and the search for public transport data from various transport agencies on the borders of Italy, Switzerland and Austria. [\[Github project\] \[https://github.com/openmove/ojp-middleware\]](https://github.com/openmove/ojp-middleware) [\[Project outline\] \[https://github.com/openmove/ojp](https://github.com/openmove/ojp-middleware/blob/master/docs/images/OJP_Architecture_macro.png)[middleware/blob/master/docs/images/ojp\\_architecture\\_macro.png\]](https://github.com/openmove/ojp-middleware/blob/master/docs/images/OJP_Architecture_macro.png) [Github.com/LinkingAlps \[https://github.com/linkingalps\]](https://github.com/LinkingAlps)

### **Muoversi in Piemonte portal**

Customized instance of the **[Pelias \[https://pelias.io/\]](https://pelias.io/)** open source **geocoder** and data integration on **ElasticSearch** for searching house numbers, streets and points of interest from OpenStreetMap and other custom data sources. Data update and backup pipeline on AWS cloud platform. Implementation of configurable Rest API on **Docker/NodeJs** microservices for sharing **GBFS** , parking, bike-sharing and **GTFS** Park & Ride data. [www.mursinpiemonte.it \[https://www.muoversinpiemonte.it/\]](https://www.muoversinpiemonte.it/) **[\[https://pelias.io/\]](https://pelias.io/)**

### [\[https://www.muoversinpiemonte.it/\]](https://www.muoversinpiemonte.it/)

- **DRT (Demand Responsive Transport) on-demand transport system** with management of vehicle fleets and multiple reservations in real time. Customization of the [OpenRouteService \[https://openrouteservice.org/\]](https://openrouteservice.org/) **Routing Engine** and integration into microservices in the corporate infrastructure of the open source **VRP (Vehicle Routing Problem** ) engine [Vroom \[https://github.com/vroom-project\] .](https://github.com/VROOM-Project) [\[https://openrouteservice.org/\]](https://openrouteservice.org/) [\[https://github.com/vroom-project\]](https://github.com/VROOM-Project)
- **Tourist infomobility platform**

Back-end services and **WebApp** in advanced **React-Leaflet** with filter and search functionality regarding the dissemination of **infomobility** in the area affected by the Madonna di Campiglio Tourism Company and the areas of the Adamello Brenta Natural Park relating to the public transport service and the shuttle service by

reservation. Dissemination of detailed information relating to the **real-time** occupancy status of geo-referenced car parks and integration with external e-commerce for the purchase of tickets.

[campiglio.openmove.com \[https://campiglio.openmove.com/\]](https://campiglio.openmove.com/)

### **European Meridian Project**

Design of the microservices system of the Data Collector component responsible for the collection, management and dissemination of data and of the multimodal route calculation module of the digital infrastructure to support integrated management of the Brenner corridor traffic.

Creation of the **Rest API** for the Meridian Digital Infrastructure.

Technologies used: Docker, Nodejs, **Fastify** , **Redis** , Mongodb, JSON-schema, OpenApi, **Swagger** .

### MODE

Full Time in SmartWorking

#### GIVER

Lucian srl Via delle Laste 12, Mori, Trento www.openmove.com  $[./\#esperienze$ 

AT YOUR PLACE

February 2018 - December 2020

**ACTIVITY** 

Front-end **geospatial developer** for **data science visualization In support of the** [Digital Commons Lab \[https://dcl.fbk.eu/\] r](https://dcl.fbk.eu/)esearch unit with the aim of designing, developing and analyzing digital commons based on **open data** . [FBK Unit Profile \[https://dcl.fbk.eu/#alumni\]](https://dcl.fbk.eu/#alumni)

#### **Design and implementation of Web GIS** components using **OpenStreetMap** data and other **open data** sources .

Implementation of interactive data visualization forms based on **D3.js** (Data-Driven Documents).

Mainly dedicated to the integration within the City Enabler for Digital Urban Services (CEDUS) project

of support tools for the choice of school by students in Italy with particular attention to Trentino. All code was developed under **open source** licenses : [Github](https://github.com/DigitalCommonsLab) [\[https://github.com/digitalcommonslab\]](https://github.com/DigitalCommonsLab)

- Geospatial search of school buildings [\[Github project\] \[https://github.com/digitalcommonslab/osm4schools\]](https://github.com/DigitalCommonsLab/osm4schools)
- Visualization of data on [ISTAT professions \[https://professioni.istat.it/\] a](https://professioni.istat.it/)nd [ISFOL skills](https://fabbisogni.isfol.it/) [\[https://fabbisogni.isfol.it/\]](https://fabbisogni.isfol.it/) [\[Github project\] \[https://github.com/digitalcommonslab/professioni\\_istat\]](https://github.com/DigitalCommonsLab/professioni_istat)
- Custom instance of the open source [Pelias \[https://pelias.io/\]](https://pelias.io/) **geocoder** on the **Docker** platform , integrated with **Elasticsearch** to search for house numbers, streets and points of interest from OpenStreetMap. [\[Github Project\]](https://github.com/DigitalCommonsLab/docker-pelias-geocoder) [\[https://github.com/digitalcommonslab/docker-pelias-geocoder\]](https://github.com/DigitalCommonsLab/docker-pelias-geocoder) [\[https://pelias.io/\]](https://pelias.io/)

[\[https://github.com/digitalcommonslab/docker-pelias-geocoder\]](https://github.com/DigitalCommonsLab/docker-pelias-geocoder)

- Development of Pelias importer for house numbers and streets from Open Data sources of some local administrations in Trentino Alto Adige. [\[Github project\] \[https://github.com/digitalcommonslab/pelias-importer-trentino](https://github.com/DigitalCommonsLab/pelias-importer-trentino-opendata)[opendata\]](https://github.com/DigitalCommonsLab/pelias-importer-trentino-opendata)
- **Multi-container Docker** application for optimizing the routing of waste collection vehicle fleets, consisting of: customized instance of the open source **Routing Engine** [OpenRouteService](https://openrouteservice.org/) [\[https://openrouteservice.org/\]](https://openrouteservice.org/) customized instance of the VRP ( **Vehicle Routing Problem** ) Solver engine [Vroom](https://vroom-project.org/) [\[https://vroom-project.org/\]](https://vroom-project.org/) **Python** script in **Jupyter** environment for the tests on the case study data integrated with the

[OpenStreetMap \[https://osm.org/\] r](https://osm.org/)oad graph [\[Github project\]](https://github.com/DigitalCommonsLab/docker-ors-vroom) [\[https://github.com/digitalcommonslab/docker-ors-vroom\]](https://github.com/DigitalCommonsLab/docker-ors-vroom)

[\[https://osm.org/\]](https://osm.org/) **VROOM** is able to optimize vehicle routes based on the shortest routes calculated by **Routing Engines** such as ORS or OSRM. This offers many possibilities for use in many **Logistics** and **traffic** applications involving an entire fleet of vehicles. [\[https://github.com/digitalcommonslab/docker-ors-vroom\]](https://github.com/DigitalCommonsLab/docker-ors-vroom)

• Other Projects:

[Map of Trento waters \[https://github.com/digitalcommonslab/acque-trentino\]](https://github.com/DigitalCommonsLab/acque-trentino) [Map of streets with confusing names \[https://github.com/digitalcommonslab/strade](https://github.com/DigitalCommonsLab/strade-nomi-confusi)[nomi-confusi\]](https://github.com/DigitalCommonsLab/strade-nomi-confusi)

FREQUENTED **COURSES** 

- Cloud Architectures and Applications on Azure
- Python for Data Science
- Basic Safety General training
- Basic Safety Specific training

#### **MODE**

Full Time onsite and SmartWorking

#### GIVER

Bruno Kessler Foundation Research Center Division: Information and Communication Technology Unit: Digital Commons Lab

Via Sommarive 18, Povo, Trento www.fbk.eu

## PERSONAL PROJECT

#### AT YOUR PLACE

January 2017 - December 2017 ACTIVITY'

Design and creation of a new personal open source project. **KeplerJs** a framework for creating **geosocial networks** based on **open data** . Made in **NodeJs with websockets** technology for data exchange and **MongoDB** for storage.

Particular attention was paid to the architectural design, the framework, in addition to the basic functions that simplify the development of interactive **webgis** platforms , is composed of reusable and interdependent modules that allows customization and further development of new **plugins** also by third parties . The **compositional logic** then allows you to widely customize the **user experience** via configuration.

Consultancy and training activities for the use of the framework for small business activities and Social Promotion Association.

#### ARTICLES

- [Published KeplerJs on official Meteor Showcase](https://medium.com/keplerjs/keplerjs-was-published-on-official-meteor-showacase-5793789542b6) [\[https://medium.com/keplerjs/keplerjs-was-published-on-official-meteor-showacase-](https://medium.com/keplerjs/keplerjs-was-published-on-official-meteor-showacase-5793789542b6)[5793789542b6\]](https://medium.com/keplerjs/keplerjs-was-published-on-official-meteor-showacase-5793789542b6)
- [Announce KeplerJs on official Meteor Forum \[https://forums.meteor.com/t/new](https://forums.meteor.com/t/new-geosocial-network-platform-keplerjs/38723)[geosocial-network-platform-keplerjs/38723\]](https://forums.meteor.com/t/new-geosocial-network-platform-keplerjs/38723)
- [KeplerJs Geostatistical plugin \[https://medium.com/p/c7083a9318b4\]](https://medium.com/p/c7083a9318b4)
- [Software Architecture for large-scale NodeJS applications](https://medium.com/p/8960c0bae545) [\[https://medium.com/p/8960c0bae545\]](https://medium.com/p/8960c0bae545)

#### **REFERENCES**

[Official Site \[https://kepler.opengeo.tech/\]](https://kepler.opengeo.tech/) [Online Demo \[https://kepler-demo.opengeo.tech/\]](https://kepler-demo.opengeo.tech/) [Documentation \[https://kepler.opengeo.tech/docu/\]](https://kepler.opengeo.tech/docu/) Source Code [https://github.com/kepleris] [Twitter \[https://twitter.com/kepler\\_js\]](https://twitter.com/Kepler_js)

AT YOUR PLACE

July 2016 - January 2017

ACTIVITY'

Javascript/Python programmer consultant on the **Open Source** [Fenix Platform](https://www.youtube.com/watch?v=xUM3M32cAgA) [\[https://www.youtube.com/watch?v=xum3m32caga\] f](https://www.youtube.com/watch?v=xUM3M32cAgA)ramework and system administrator of Red Hat production and development servers. Design and implementation of various **Web GIS platforms** for **remote sensing** data. Implementation of **web-mapping** components in **LeafletJS with AMD** (Asynchronous module definition) specifications and distribution optimization with **Webpack** . Configuration/administration of test and production **GeoServer** and **PostgreSQL instances.**

- [FENIX PLATFORM \[https://www.youtube.com/watch?v=xum3m32caga\]](https://www.youtube.com/watch?v=xUM3M32cAgA) Metadata Processing and Presentation Framework [\[Github Project\] \[https://github.com/fenix-platform/\]](https://github.com/FENIX-Platform/)
- CROWD PRICES Real-time monitoring system for crowdsourced prices in the markets of some African countries [\[Github project\] \[https://github.com/fenix-platform-projects/crowdprices-web\]](https://github.com/FENIX-Platform-Projects/crowdprices-web)

GLOBAL LAND USE TRENDS PORTAL

**Crowdsourced** data publication project on Web GIS for **FAO Forestry Department** . Processing of **NDVI** data and other timely data sources. Data processing and publication using [Google](https://earthengine.google.com/) [Earth Engine \[https://earthengine.google.com/\] .](https://earthengine.google.com/) Postprocessing (Voronoi tessellation) and publication on WMS services in **Geoserver** . [Demos](https://fenixrepo.fao.org/cdn/js/glt/) [\[https://fenixrepo.fao.org/cdn/js/glt/\]](https://fenixrepo.fao.org/cdn/js/glt/) [\[https://earthengine.google.com/\]](https://earthengine.google.com/)

[\[https://fenixrepo.fao.org/cdn/js/glt/\]](https://fenixrepo.fao.org/cdn/js/glt/)

### THE NEAR EAST AND NORTH AFRICA (NENA) REGION

Monitoring and calculation of some environmental parameters: precipitation, temperature, evapotranspiration, vegetation index. Use and development of the open source [Geobricks \[https://github.com/geobricks\]](https://github.com/geobricks) framework in Python for acquisition and post processing of NASA data. [UI \[Github Project\] \[https://github.com/fenix-platform-projects/nena-ui\] ,](https://github.com/FENIX-Platform-Projects/nena-ui) [Python](https://github.com/FENIX-Platform-Projects/nena-regions) [\[Github Project\] \[https://github.com/fenix-platform-projects/nena-regions\]](https://github.com/FENIX-Platform-Projects/nena-regions)

**ECONOMIC COOPERATION ORGANIZATION (ECO) COUNTRIES** Monitoring of import/export flows of goods between CEE countries. Use and development of the [geospatial module of the \[https://github.com/fenix](https://github.com/FENIX-Platform/fenix-ui-map/graphs/contributors)[platform/fenix-ui-map/graphs/contributors\]](https://github.com/FENIX-Platform/fenix-ui-map/graphs/contributors) [Fenix \[https://github.com/fenix-platform\]](https://github.com/feNIX-Platform)  framework . [\[Github Project\] \[https://github.com/fenix-platform-projects/eco-trade-ui\]](https://github.com/FENIX-Platform-Projects/eco-trade-ui)

• Other Projects: [CountrySTAT Platform \[https://en.wikipedia.org/wiki/countrystat\]](https://en.wikipedia.org/wiki/CountrySTAT) [AMIS \(Agricultural Market Information System\) \[https://www.amis-outlook.org/\]](https://www.amis-outlook.org/) [ADAM \(Agricultural Development Assistance Mapping\)](https://en.wikipedia.org/wiki/FAO_ADAM) [\[https://en.wikipedia.org/wiki/fao\\_adam\]](https://en.wikipedia.org/wiki/FAO_ADAM)

#### **MODE**

Full Time onsite and SmartWorking

GIVER

Food and Agriculture Organization (FAO) of United Nations

Information Technology Division (CIO)

Viale delle Terme di Caracalla, Rome www.fao.org www.fao.org/faostat

## PROFESSIONAL EXPERIENCE

AT YOUR PLACE September 2014 - July 2016 ACTIVITY'

Javascript/Python programmer consultant on the **open source** framework Fenix Platform and system administrator of Red Hat production and development servers.

- Javascript programmer, system administrator: [fenix.fao.org \[https://fenix.fao.org/\]](https://fenix.fao.org/) [\[Github project\] \[https://github.com/fenix-platform\]](https://github.com/FENIX-Platform)
- Javascript programmer, database manager: [Africafertilizer.org \[https://africafertilizer.org/\]](https://africafertilizer.org/) [\[Github project\] \[https://github.com/fenix-platform-projects/afo-ui\]](https://github.com/FENIX-Platform-Projects/afo-ui)
- **Javascript** design and programming with **AMD** specifications for the **Fenix Platform**
- Programming components for **Web Mapping** with **LeafletJS**
- Data entry design and programming with **JSON SCHEMA** technology Database manager on **MongoDB** and PostgreSQL [Global Foot and Mouth](https://github.com/FENIX-Platform-Projects/fmd-ui) [Disease Control Strategy Report Questionnaire \[https://github.com/fenix-platform](https://github.com/FENIX-Platform-Projects/fmd-ui)[projects/fmd-ui\]](https://github.com/FENIX-Platform-Projects/fmd-ui)
- **Server** configuration/ administration of the platform, on **Red Hat Enterprise Linux OS**
- **PostgreSQL** database management , **MongoDB**

#### FREQUENTED **COURSES**

• Basic Security In The Field II

**MODF** 

Full Time on site

GIVER

Food and Agriculture Organization (FAO) of United Nations

Statistics Division (ESS) Economic and Social Development Department

Viale delle Terme di Caracalla, Rome www.fao.org www.fao.org/economic/ess fenix.fao.org

#### AT YOUR PLACE

### August 2013 - January 2014

### ACTIVITY'

- System administrator, PHP/Javascript programmer on **the Telemetry System** : www.agrisystema.com
- Platform **server** configuration/ administration, with **Debian GNU/Linux OS**
- Design and implementation of the data acquisition system ( **NodeJS** daemon ): [GPS Data Server \[https://opengeo.tech/maps/gpsdata-server/#architecture\]](https://opengeo.tech/maps/gpsdata-server/#architecture)
- Implementation of the back-end interface for **real-time monitoring** of the **GPS Data Server** : [Monitoring \[https://opengeo.tech/maps/gpsdata-server/#backend\]](https://opengeo.tech/maps/gpsdata-server/#backend)
- Layout redesign and integration with **jQuery UI** : [Front-end \[https://opengeo.tech/maps/gpsdata-server/#frontend\]](https://opengeo.tech/maps/gpsdata-server/#frontend)
- Various optimizations in graph management

### **MODE**

Part Time in SmartWorking

GIVER

Bibbiani Agricultural Machinery Via Aldo Moro 2, Le Badesse Industrial Area Monteriggioni, Siena www.agrisystema.com www.bibbiani.it

#### AT YOUR PLACE

#### September 2012 - January 2013

#### ACTIVITY'

- **Javascript programmer** for the **Mapstore** project : [mapstore.geo-solutions.it \[https://mapstore.geo-solutions.it/\] \(](https://mapstore.geo-solutions.it/) [Github](https://github.com/geosolutions-it/MapStore/graphs/contributors) [\[https://github.com/geosolutions-it/mapstore/graphs/contributors\] \)](https://github.com/geosolutions-it/MapStore/graphs/contributors)
- **Front-end** customization of [GeoExplorer with](https://github.com/GeoNode/geoexplorer) [\[https://github.com/geonode/geoexplorer\]](https://github.com/GeoNode/geoexplorer) **GeoExt** library
- Data visualization integration with Google Earth
- **Marker** positioning bugfix
- Bugfix **printing window**
- **Integration with social sharing systems**
- User interface I18n
- Integration with Google URL Shortener
- Removal management in the User Manager

#### **MODE**

Full Time in SmartWorking

GIVER

GeoSolutions sas

Via Poggio alle Viti 1187, Massarosa, Lucca www.geo-solutions.it

## PROFESSIONAL EXPERIENCE

#### AT YOUR PLACE

#### December 2011 - February 2012

### ACTIVITY'

- Javascript programmer and consultant, for the platform: www.winonsky.com ( [Video](https://www.youtube.com/watch?v=_6xUjevLpXs) [Demo \[https://www.youtube.com/watch?v=\\_6xujevlpxs\]](https://www.youtube.com/watch?v=_6xUjevLpXs) )
- [Configuration to support DKIM \[https://www.dkim.org/\]](https://www.dkim.org/) and [SPF](https://it.wikipedia.org/wiki/Sender_Policy_Framework) [\[https://it.wikipedia.org/wiki/sender\\_policy\\_framework\]](https://it.wikipedia.org/wiki/Sender_Policy_Framework) specifications [\[https://it.wikipedia.org/wiki/sender\\_policy\\_framework\]](https://it.wikipedia.org/wiki/Sender_Policy_Framework)
- Integration into the [Paypal payment gateway application](https://developer.paypal.com/) [\[https://developer.paypal.com/\]](https://developer.paypal.com/)
- Javascript programming interface

#### **MODE**

Part Time in SmartWorking

GIVER

Webel

Via Valle Cupa 8, Viterbo www.webel.it

### AT YOUR PLACE

February 2010 - July 2010 ACTIVITY'

- PHP/MySQL/Javascript Programmer, Webdesigner
- Design and development of **interactive interfaces** (based on jQuery/Ajax) for the presentation of statistical research on regional Istat data
- Design of data archiving and cataloging on **MySql database** .

### **MODE**

Part Time in SmartWorking

GIVER

IRES Lucia Morosini Association

Via Carlo Pedrotti 5, Turin www.iresluciamorosini.it

# PROFESSIONAL EXPERIENCE

### AT YOUR PLACE

February 2008 - May 2008

## ACTIVITY'

- PHP programmer, Web designer, for the new cinema portal: [www.movieplayer.it \[https://www.movieplayer.it/\]](https://www.movieplayer.it/)
- Optimization of all html and css code
- Programming in PHP on MVC Codeigniter **framework**

### **MODE**

Full Time on site

GIVER

NetAddiction srl

Via Archiemede 19, Terni www.movieplayer.it

#### AT YOUR PLACE

December 2007 - April 2008 ACTIVITY'

- PHP, Javascript programmer
- Redesign of the **company CMS** with modular architecture: www.operagrafica.it
- Development of the corporate CMS with modular architecture

## MODE

Part Time on site

GIVER

E-volving, business integration

Via del Maglio 6, Terni www.e-volving.it

#### AT YOUR PLACE

## April 2006 - February 2007

### ACTIVITY'

- **PHP/MySQL programmer** of the portal and network: [www.multiplayer.it \[https://www.multiplayer.it/\]](https://www.multiplayer.it/)
- Optimization and optimization of the php code in the most important sections of the portal
- Administration and configuration of the internal LAN at the company headquarters, shares/users/printers/backups.
- **SEO optimization** and specific indexing for the google.com search engine
- Design and programming of various backoffice sections of the portal and database
- Design and programming of innovative solutions for backoffice management of articles with **Ajax** , **jQuery**
- Complete creation of some new parts of the portal, including an internal search engine for registered users
- **Web Services** Programming (SOAP) for communication with third-party servers (H3G and TRE)
- Installation of the company management software ( [Gestionaleopen](https://www.gestionaleopen.org/) [\[https://www.gestionaleopen.org/\]](https://www.gestionaleopen.org/) ) on a virtualized platform in the [XEN environment](https://www.xenproject.org/) [\[https://www.xenproject.org/\]](https://www.xenproject.org/)
- RSS Feed engine programming, categorization and binding with the portal databases
- Integration of different parts of the portal with the SMARTY and **AdoDB php libraries**
- Creation of a server with centralized control for viewing videos on screens within the company.
- Collaboration in the installation and wiring of part of the hardware present in the webfarm, server installation of **Debian GNU/Linux OS**

### **MODE**

Full Time on site

GIVER

NetAddiction srl

Via Archiemede, 19 Terni www.multiplayer.it www.multiplayer.com [\[./#esperienzepromore\]](https://opengeo.tech/stefano-cudini/#esperienzepromore)

## **Ammappalitalia** - routes and tracks from country to country

[www.ammappalitalia.it \[https://www.ammappalitalia.it/\]](https://www.ammappalitalia.it/)

- Javascript and PHP programming
- **Implementation of the web mapping** system used for route visualization
- **Real-time** publication system of geospatial data

**Ungiro.it** - cycle tourism route sharing platform: www.ungiro.it

- Javascript programming **Web Mapping** system with **LeafletJS**
- Web-mapping embedding of **GPX tracks**
- Geocoding on [OpenStreetMap data source \[https://osm.org/\]](https://osm.org/)
- Interface implementation for POI (Place Of Interest) management

**Abramomax** - real estate www.abramomax.it

- Web designer, Graphic designer
- Creation of the portal **layout**
- Company logo graphics

[\[./#esperienzenopro\]](https://opengeo.tech/stefano-cudini/#esperienzenopro)

#### AT YOUR PLACE

September 2005

### ACTIVITY'

**La Siviera** - social workshop www.lasiviera.cesvol.net

- Winner of the competition for the creation of the **web portal** called [the Volunteer Service Center \[https://www.cesvol.it/\]](https://www.cesvol.it/) of the province of Terni
- Design, development of the **CMS** and complete creation of the graphics
- **Backoffice** programming for the publication of articles/appointments/events
- Creation of an engine for managing national news based on **RSS feeds**

AT YOUR PLACE March 2003

### ACTIVITY'

**Web portal** - Faculty of Computer Engineering UniPG branch office "Citta' di Orvieto" Study Center

- Web designer
- PHP/Flash programmer

AT YOUR PLACE June 2000

ACTIVITY'

UTEC Narni Speleological Group

- First PHP/MySQL programming experience
- webmaster

AT YOUR PLACE

1998

ACTIVITY'

www.spelex.cjb.net Webmaster, first personal website

[\[./#istruzione\]](https://opengeo.tech/stefano-cudini/#istruzione)

## EDUCATION AND TRAINING

#### AT YOUR PLACE

July 2001

High school diploma obtained at the L.Allievi **State Industrial Technical Institute** of Terni as "Industrial Electrical Technician Expert: specialized in Automation"

#### AT YOUR PLACE

September 2001

Enrolled at the University of Perugia in the three-year course. **Degree in Computer and Telecommunications Engineering.** Passed all exams regarding programming and networks.

**SCIENTIFIC** PUBLICATIONS

*"Definition of REST web services with JSON schema" - December 2016* [https://doi.org/10.1002/spe.2466 \[https://doi.org/10.1002/spe.2466\]](https://doi.org/10.1002/spe.2466) [Citations \[https://scholar.google.com.au/citations?user=3s158\\_waaaaj\]](https://scholar.google.com.au/citations?user=3s158_wAAAAJ)

LANGUAGES

**NATIVE** LANGUAGE

Italian

**OTHER LANGUAGES** 

English

## ASSOCIATIONS

2015: member of the **Association for Free Geographical Information** [GFOSS.it](https://www.gfoss.it/) [https://www.gfoss.it/]

2007: member of the executive council of **CCOS** (Regional Center of Expertise on Open Source)

- 2008: founding member of the Umbrian Federation of Speleological Groups.
- 2006: Founding member of the **GNU Linux User Group** of Terni.
- 2004: volunteer technician of the **National Alpine Rescue Corps** .

[\[./#interessi\]](https://opengeo.tech/stefano-cudini/#interessi)

## PERSONAL INTERESTS

### Programming, cryptography, open source, MTB, Outdoor, painting, photography

BOOKS

[Goodreads \[https://www.goodreads.com/user/show/160982839-stefano\]](https://www.goodreads.com/user/show/160982839-stefano)

PRIVACY AND **LICENSE** 

I DO NOT AUTHORIZE the processing of personal data contained in this curriculum. Online consultation and sharing is ALLOWED via [this page](https://opengeo.tech/stefano-cudini/) [\[https://opengeo.tech/stefano-cudini/\]](https://opengeo.tech/stefano-cudini/) or via the author's social channels.

The structure of this page can be reused under the [CC BY-SA 4.0 license](https://creativecommons.org/licenses/by-sa/4.0/)

[\[https://creativecommons.org/licenses/by-sa/4.0/\]](https://creativecommons.org/licenses/by-sa/4.0/)